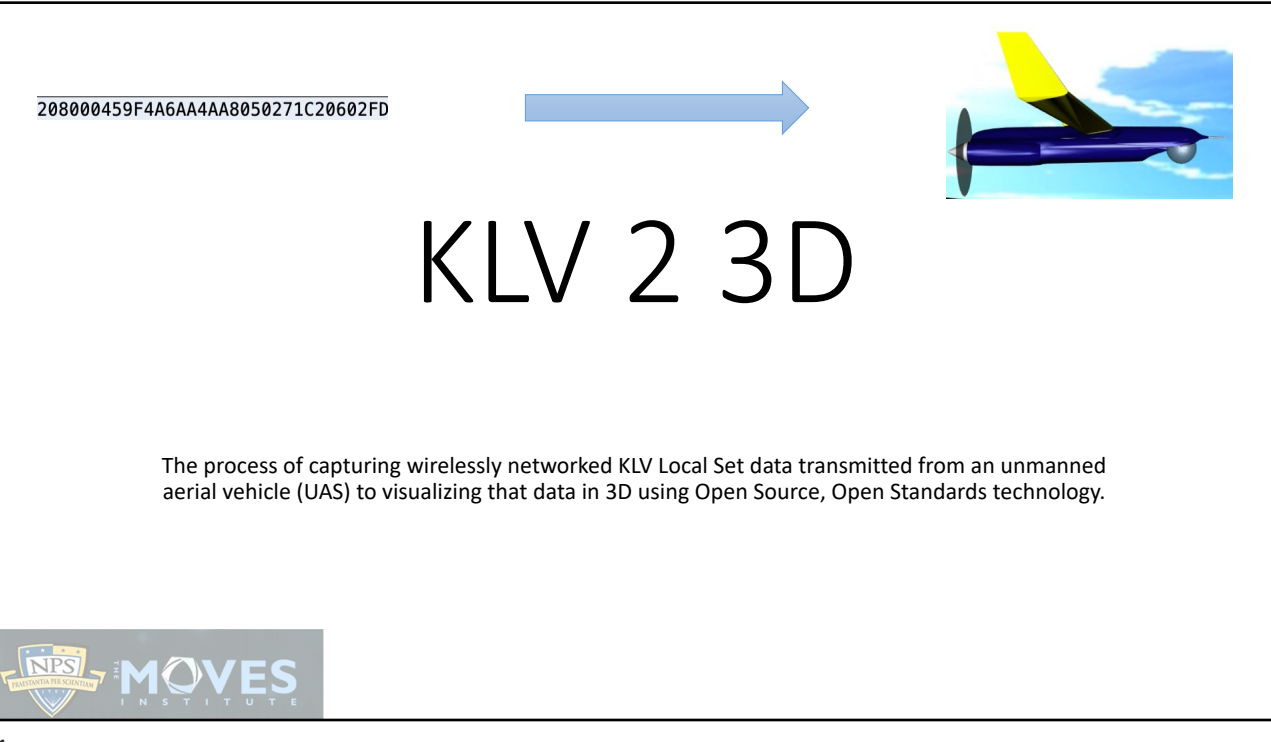

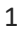

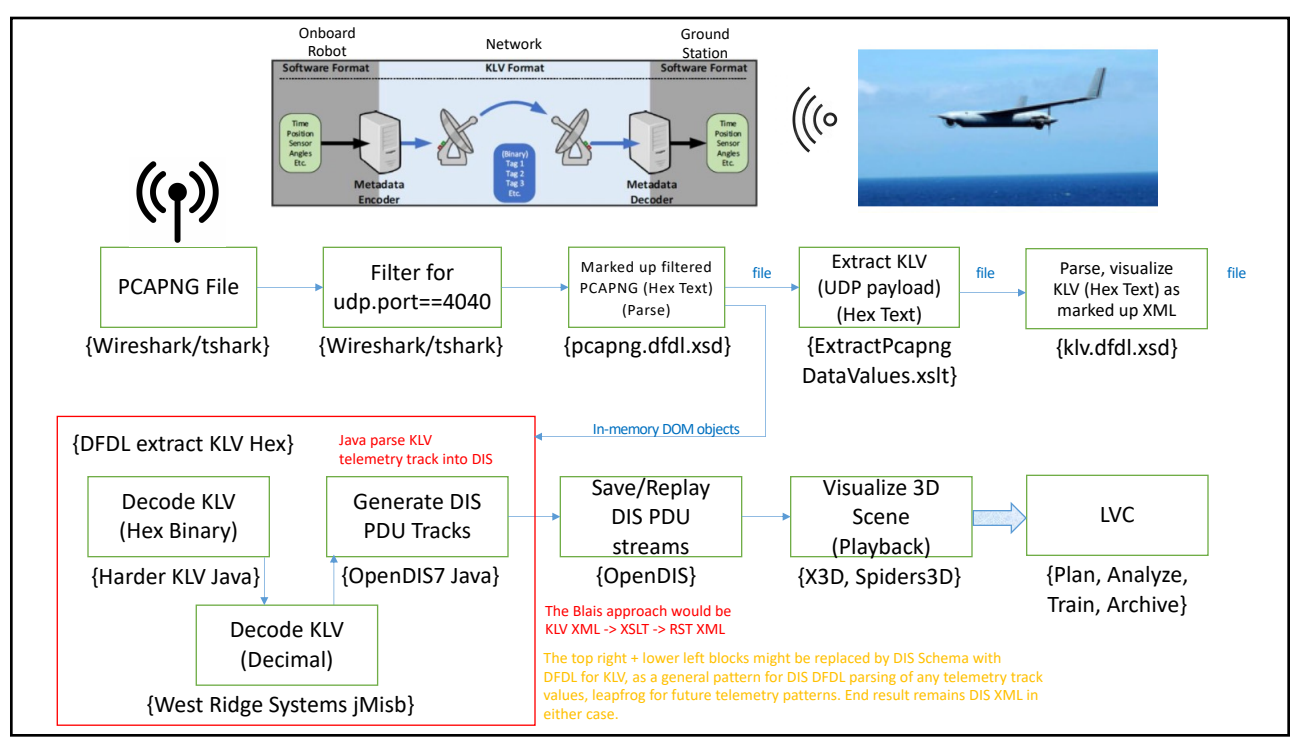

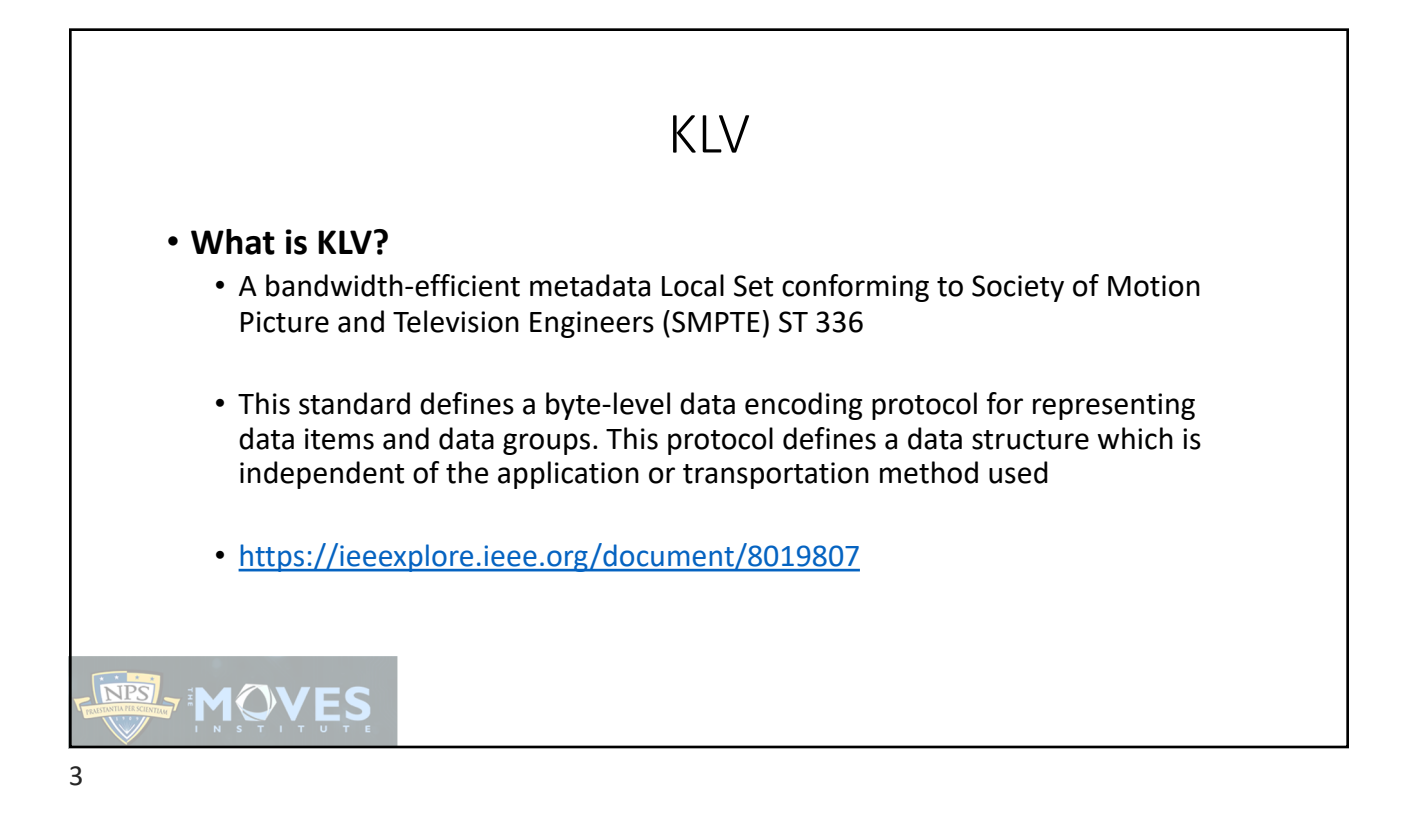

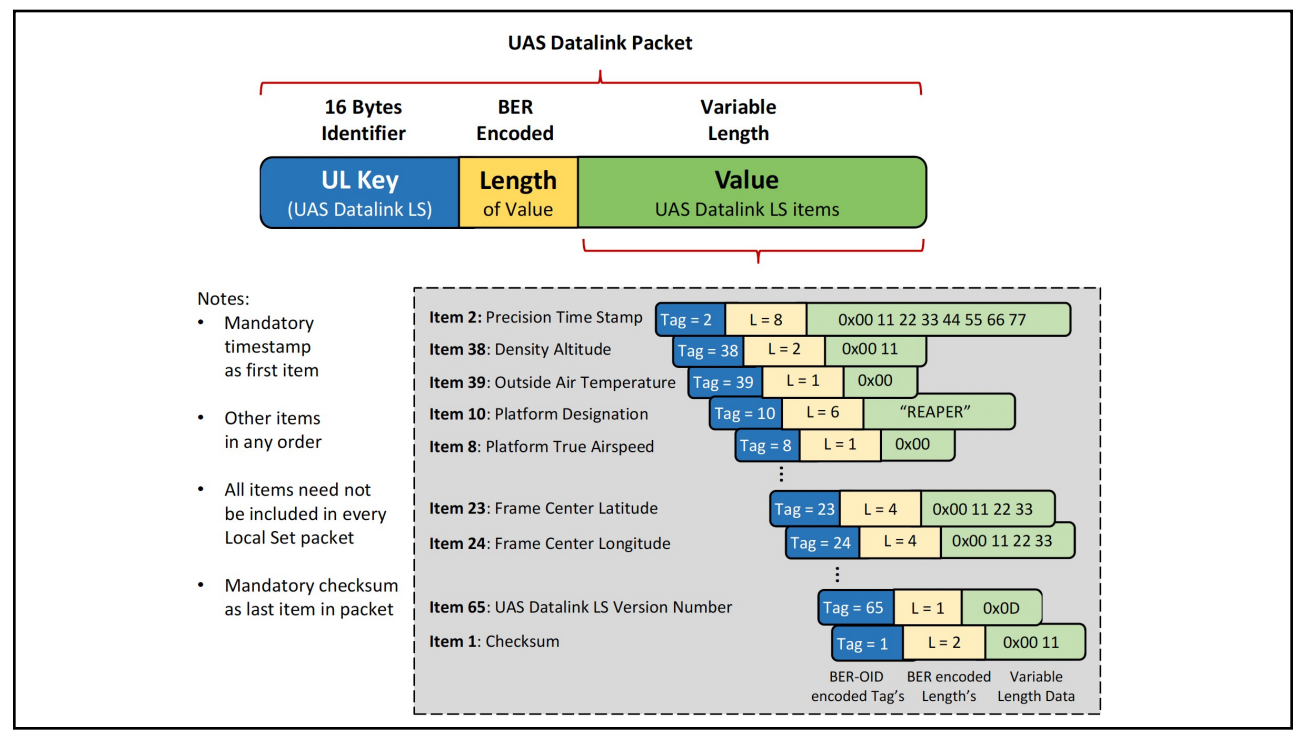

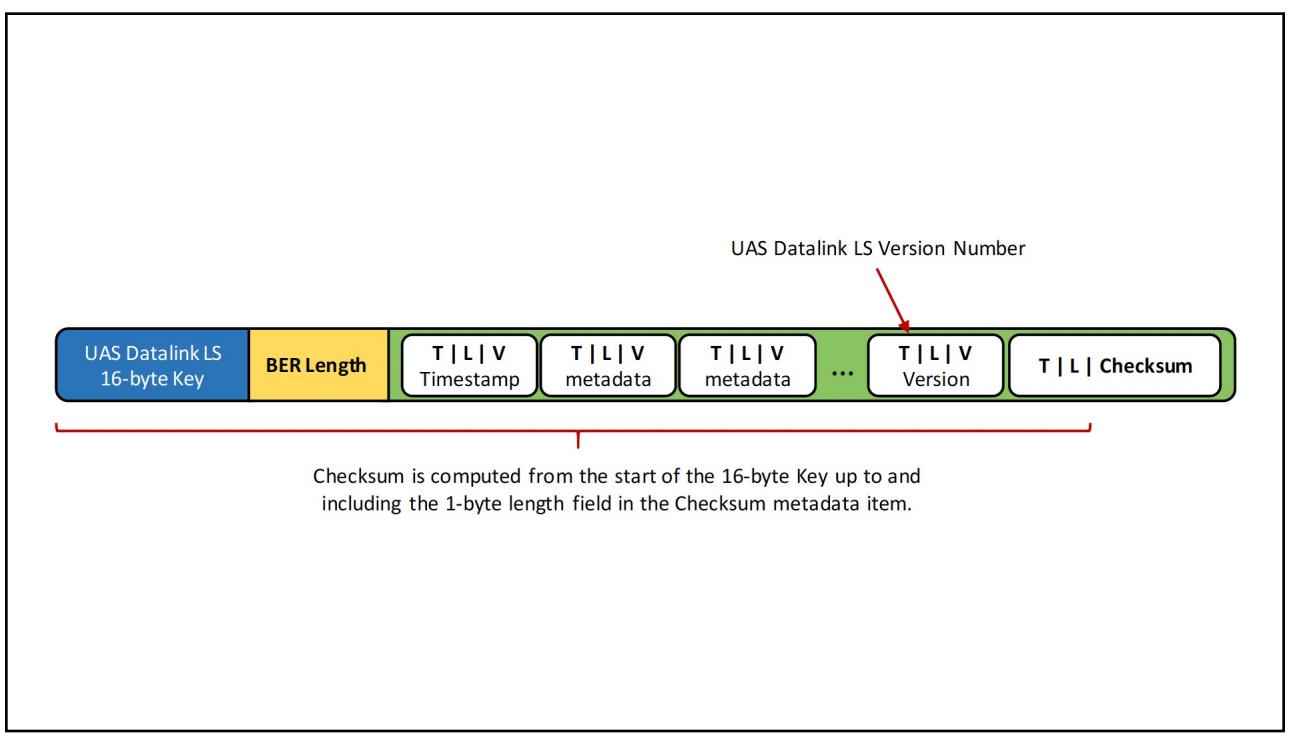

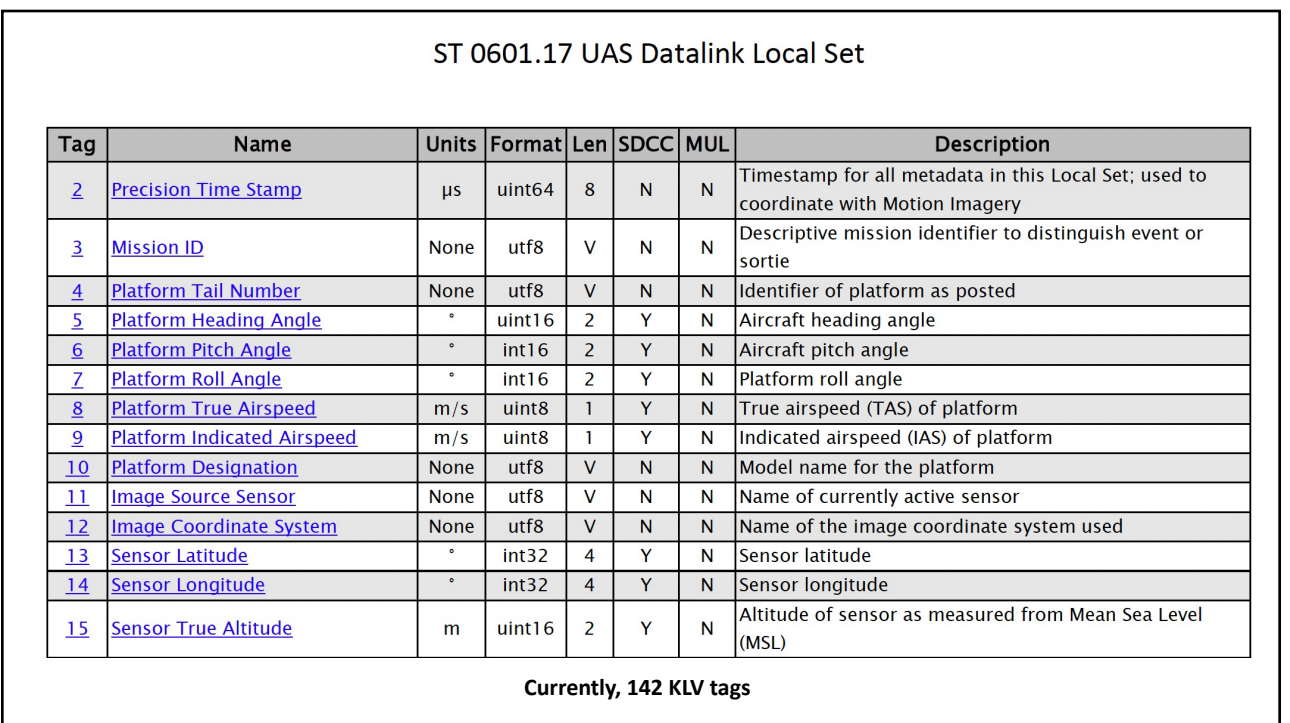

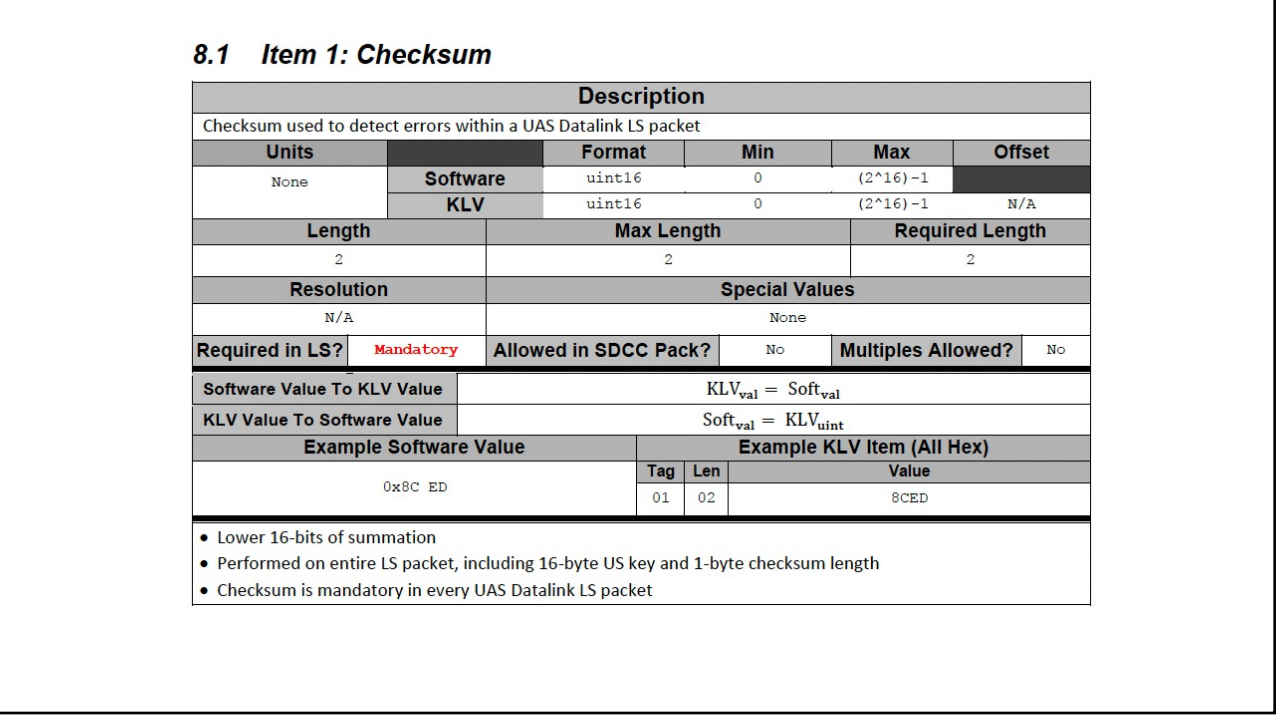

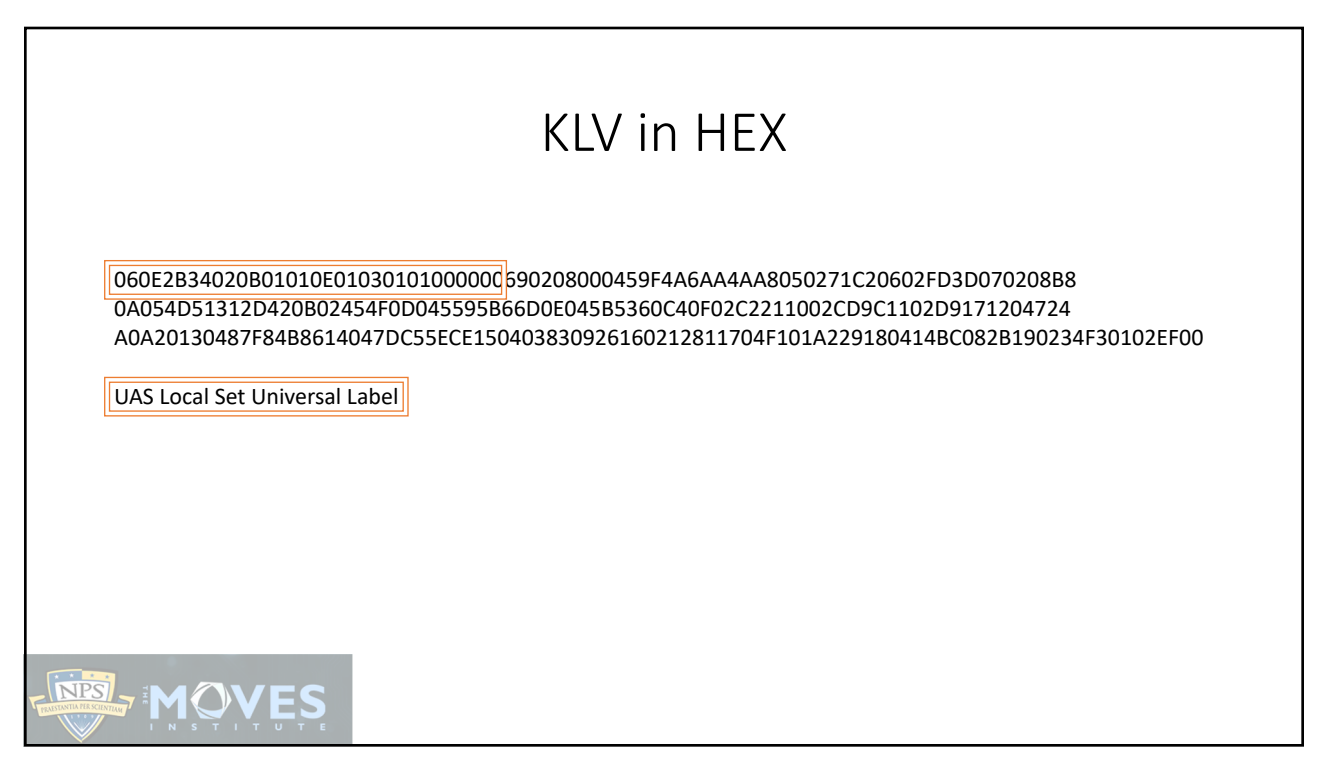

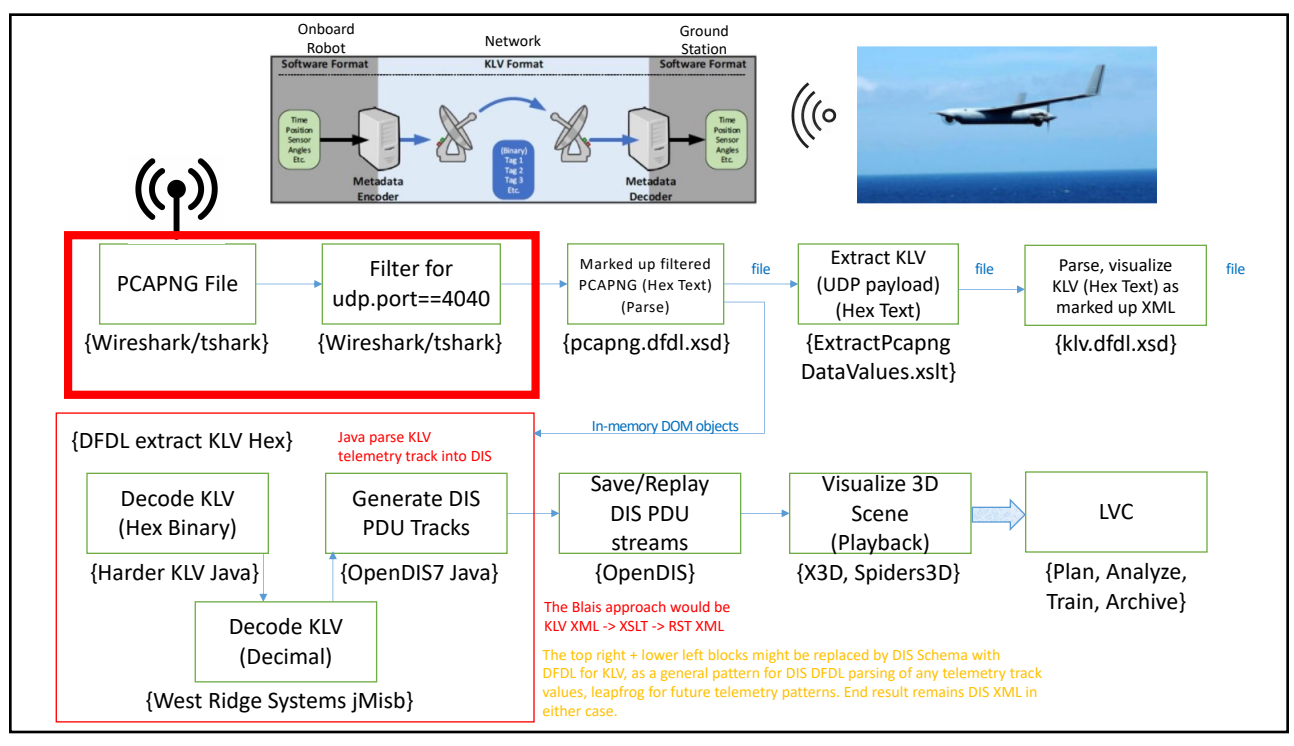

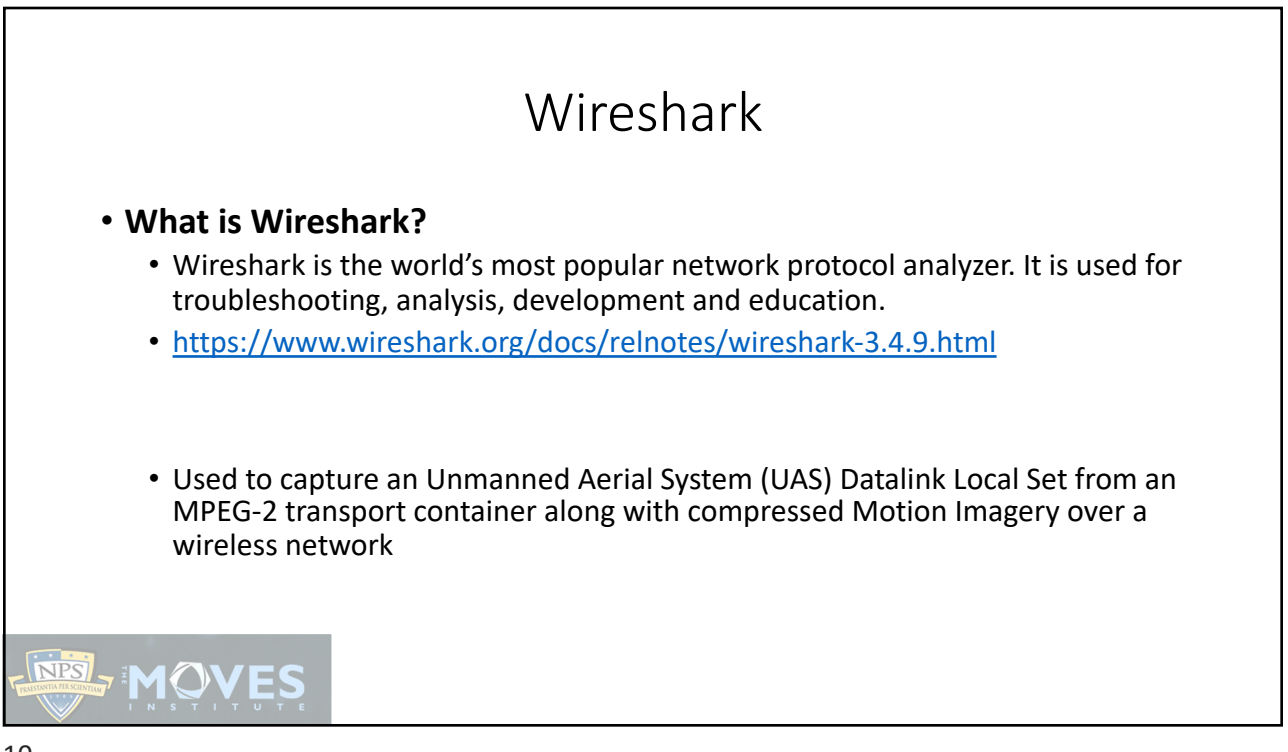

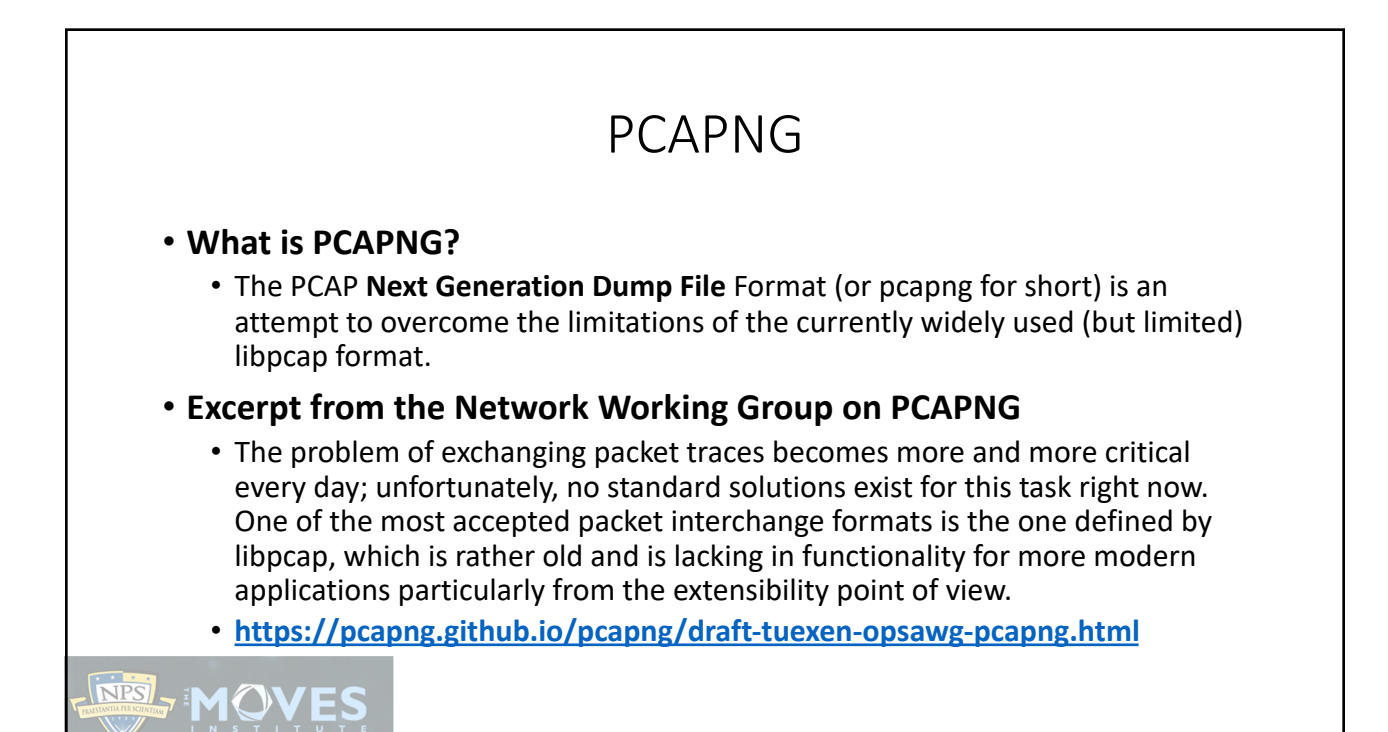

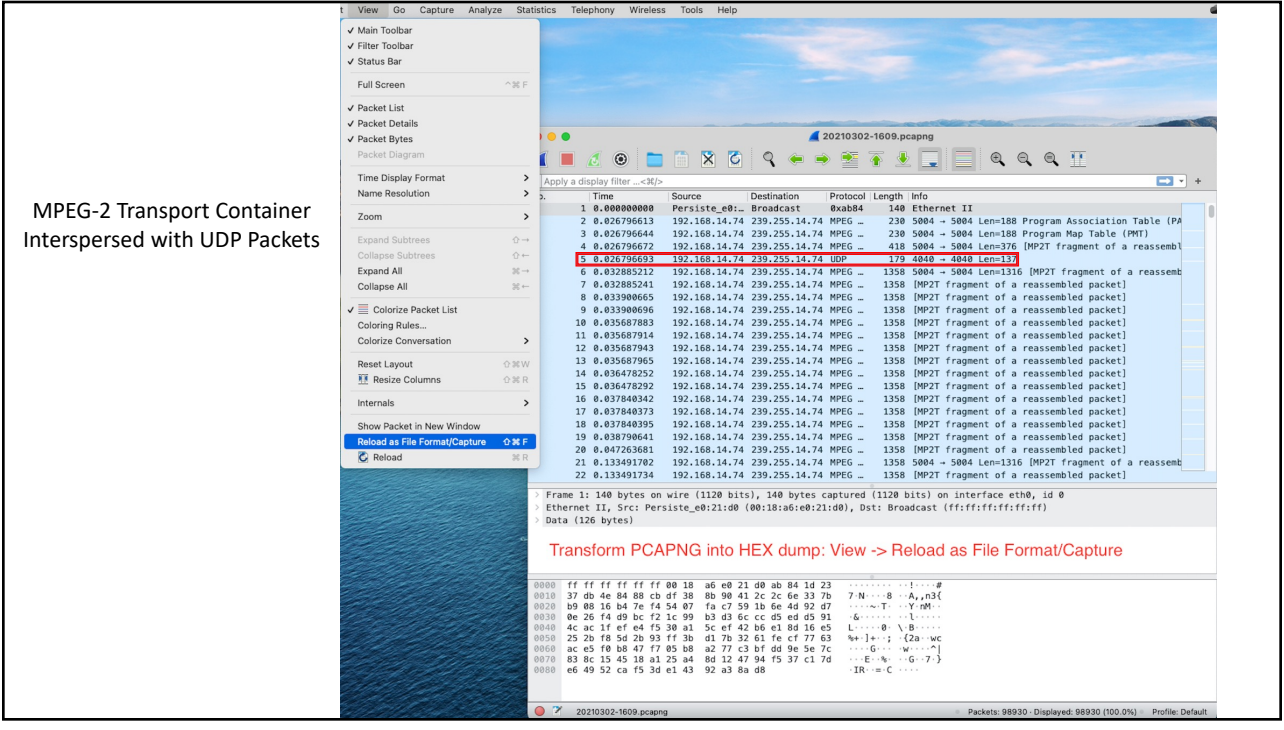

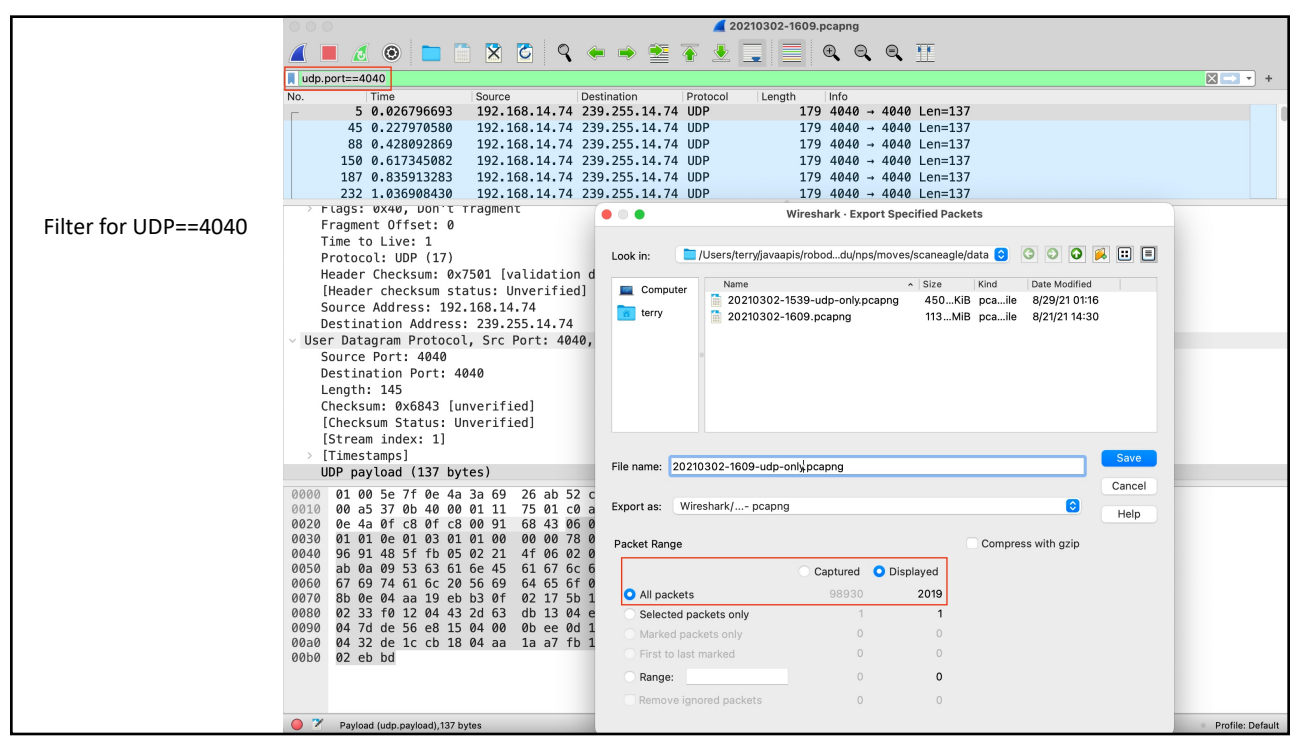

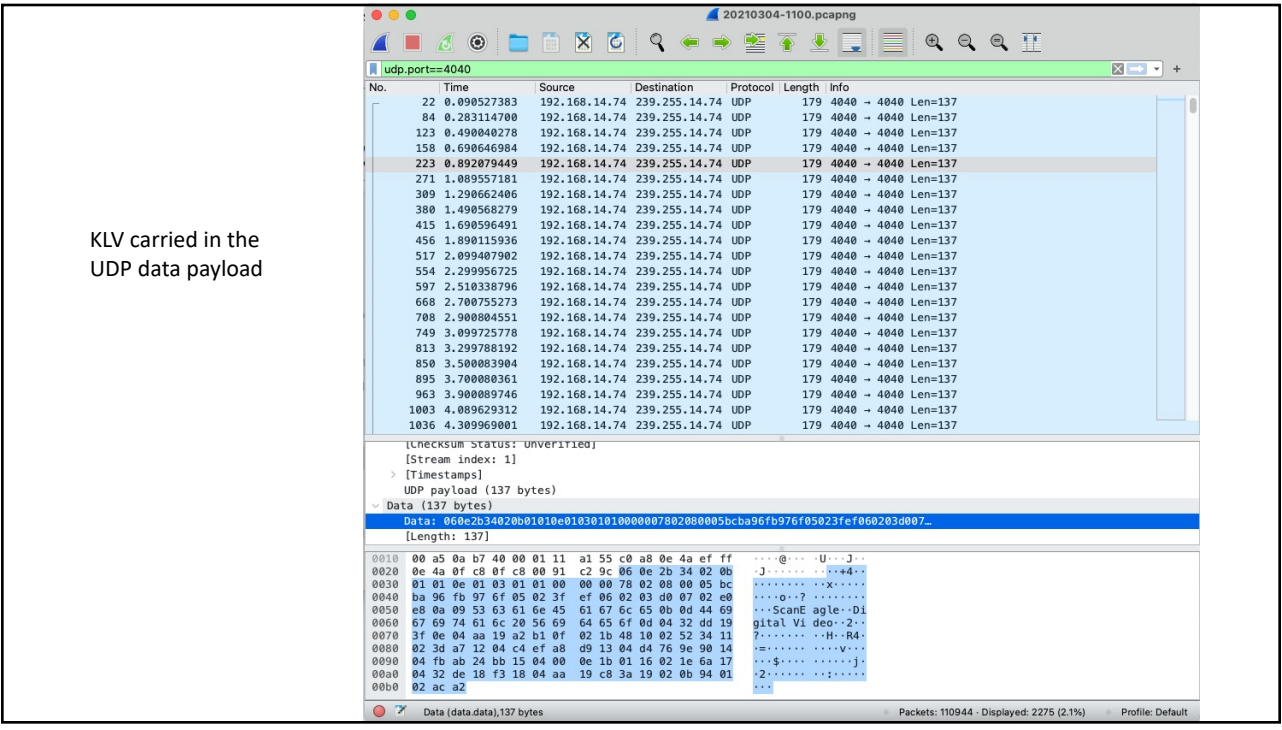

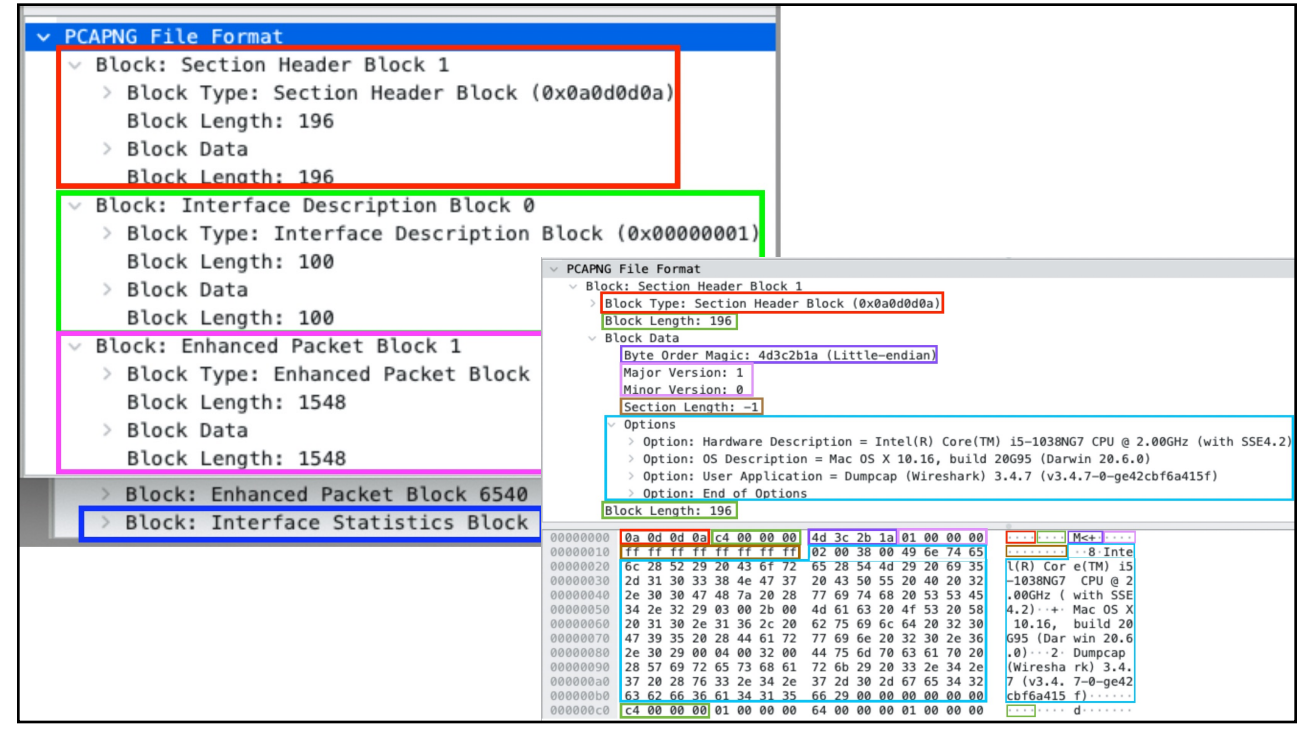

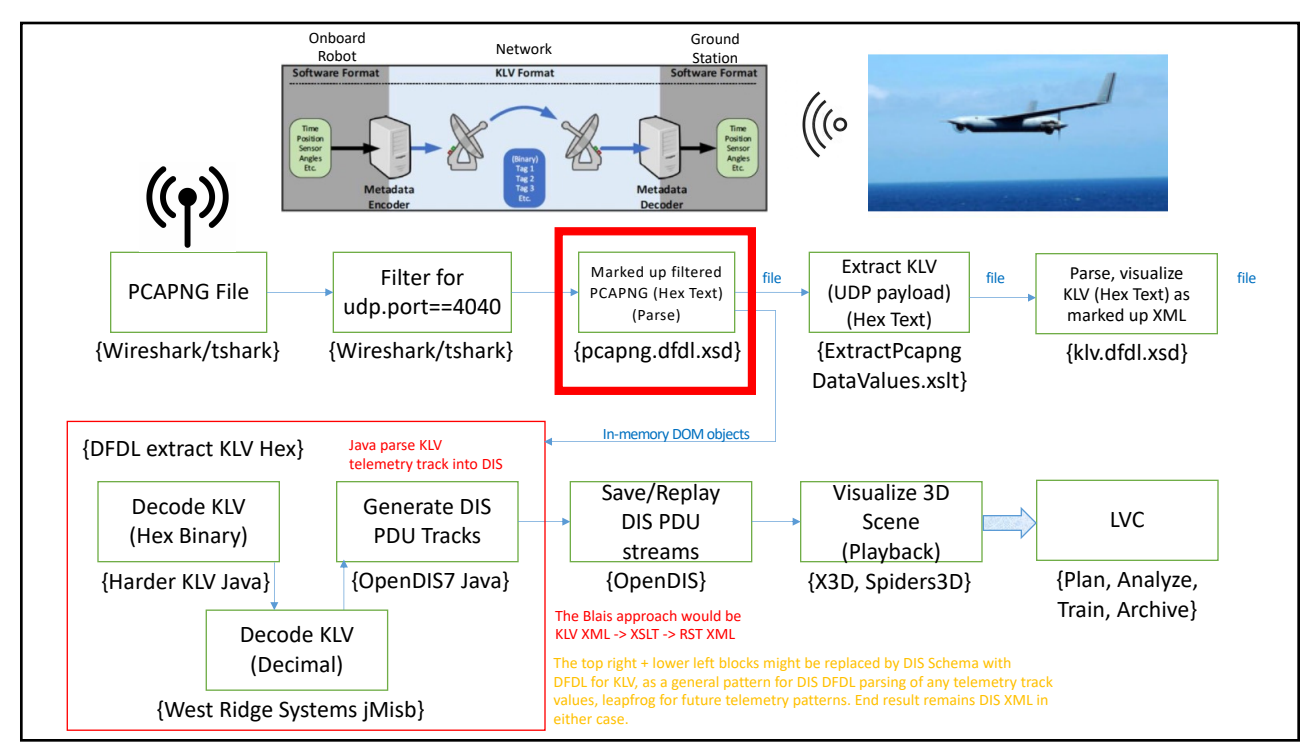

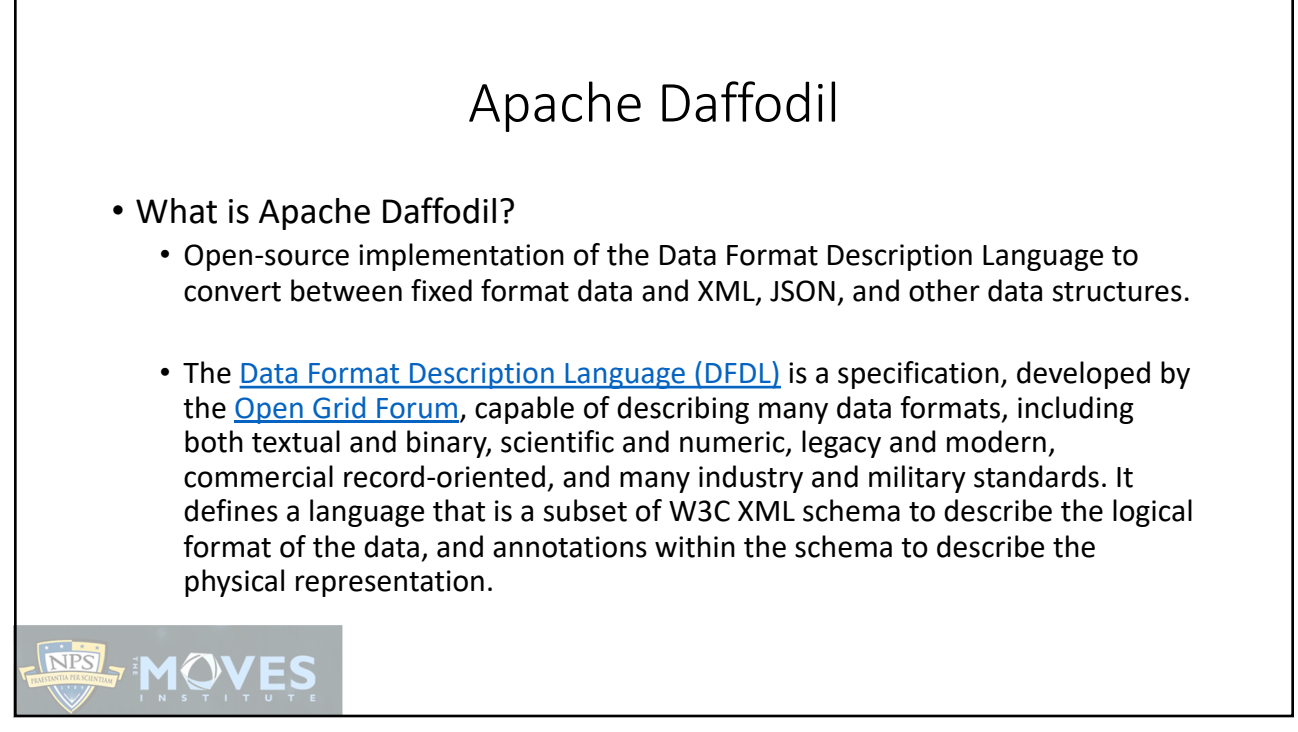

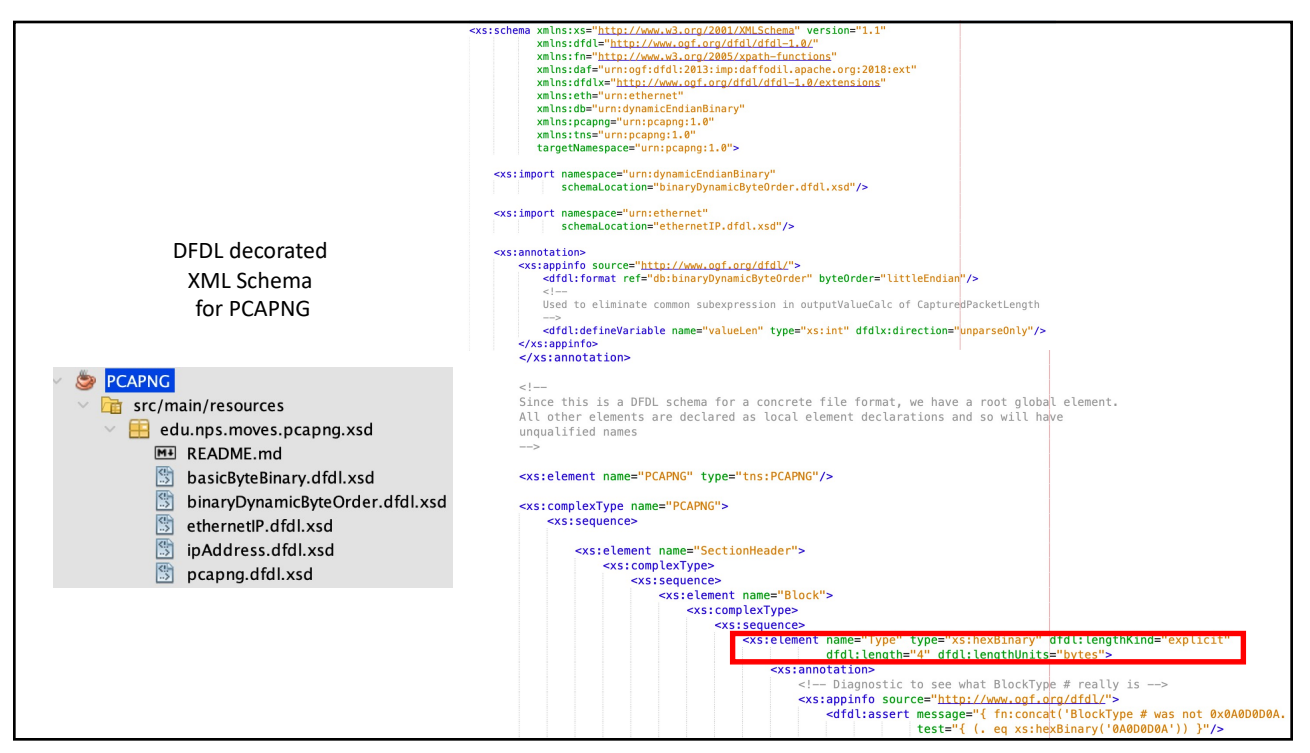

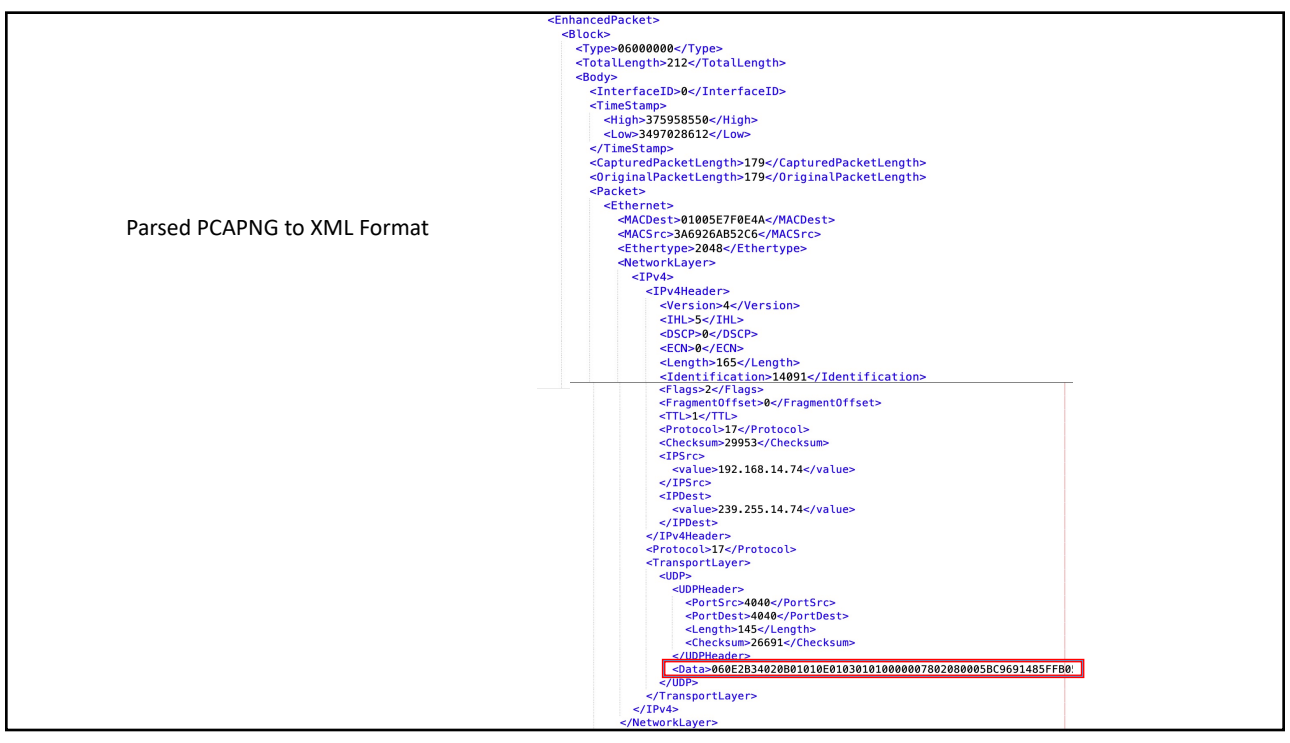

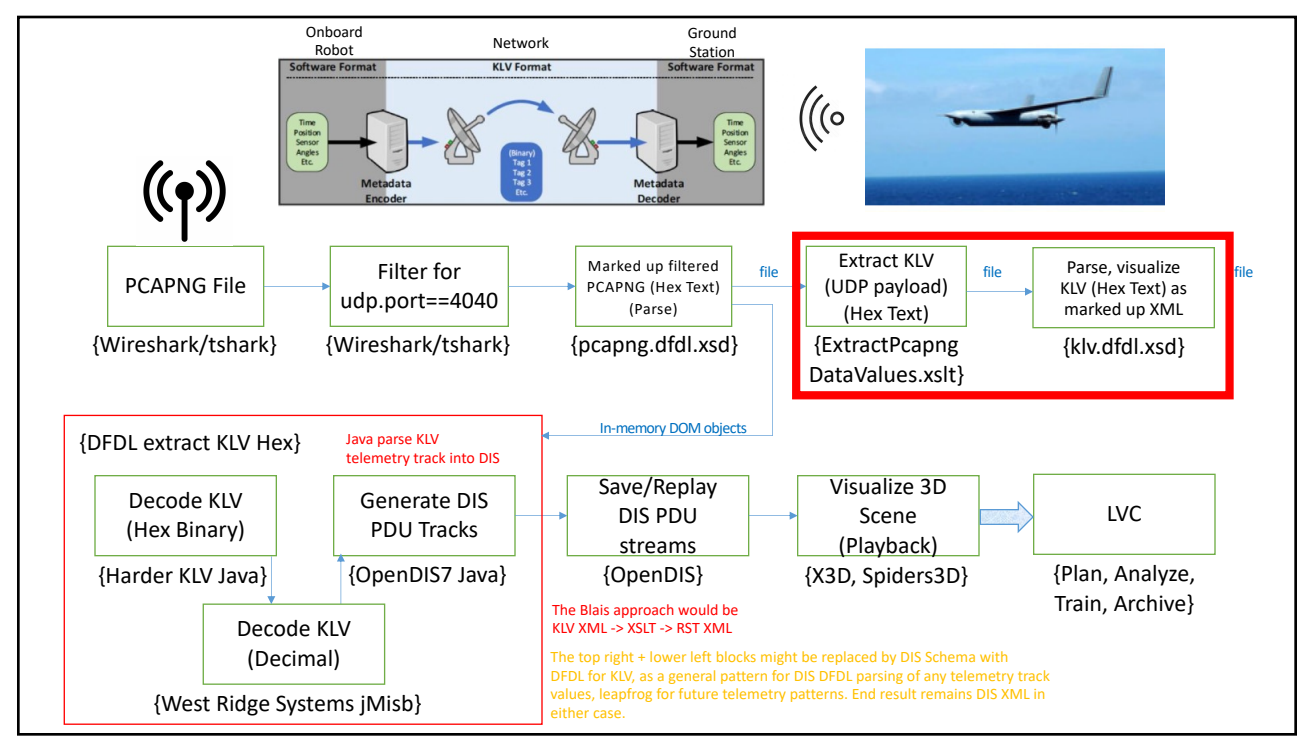

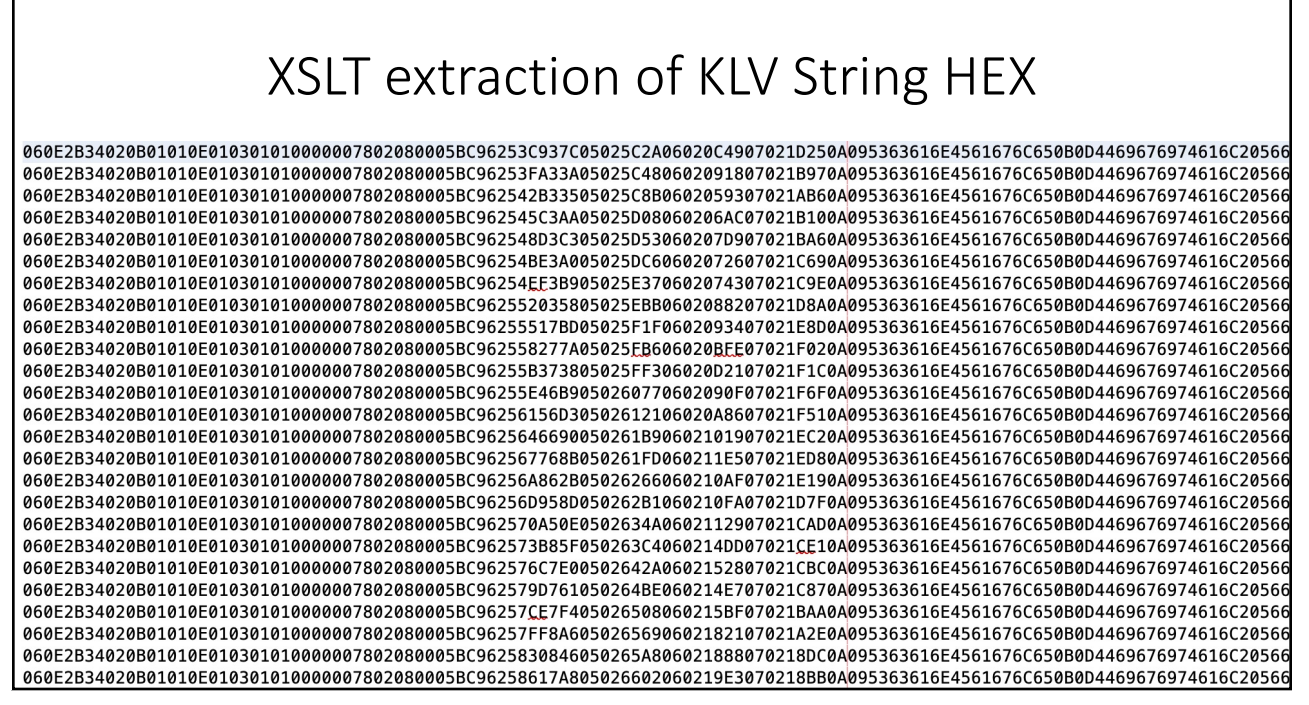

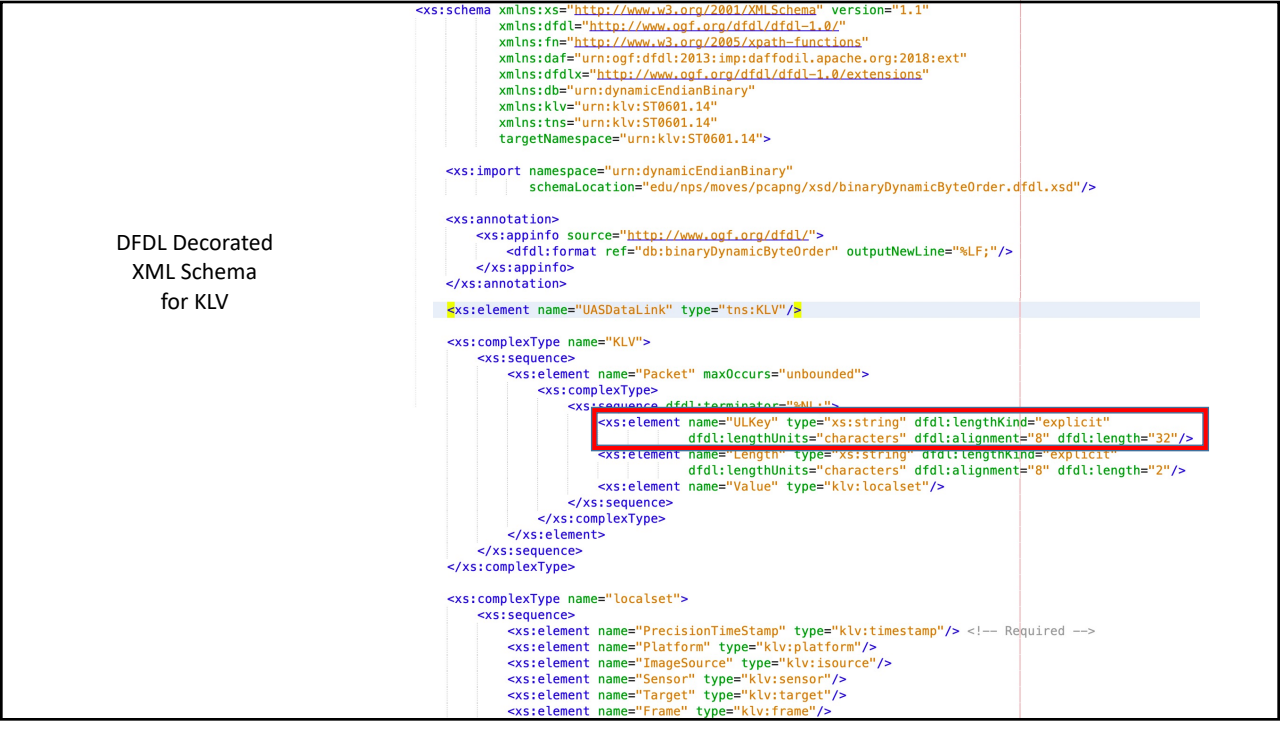

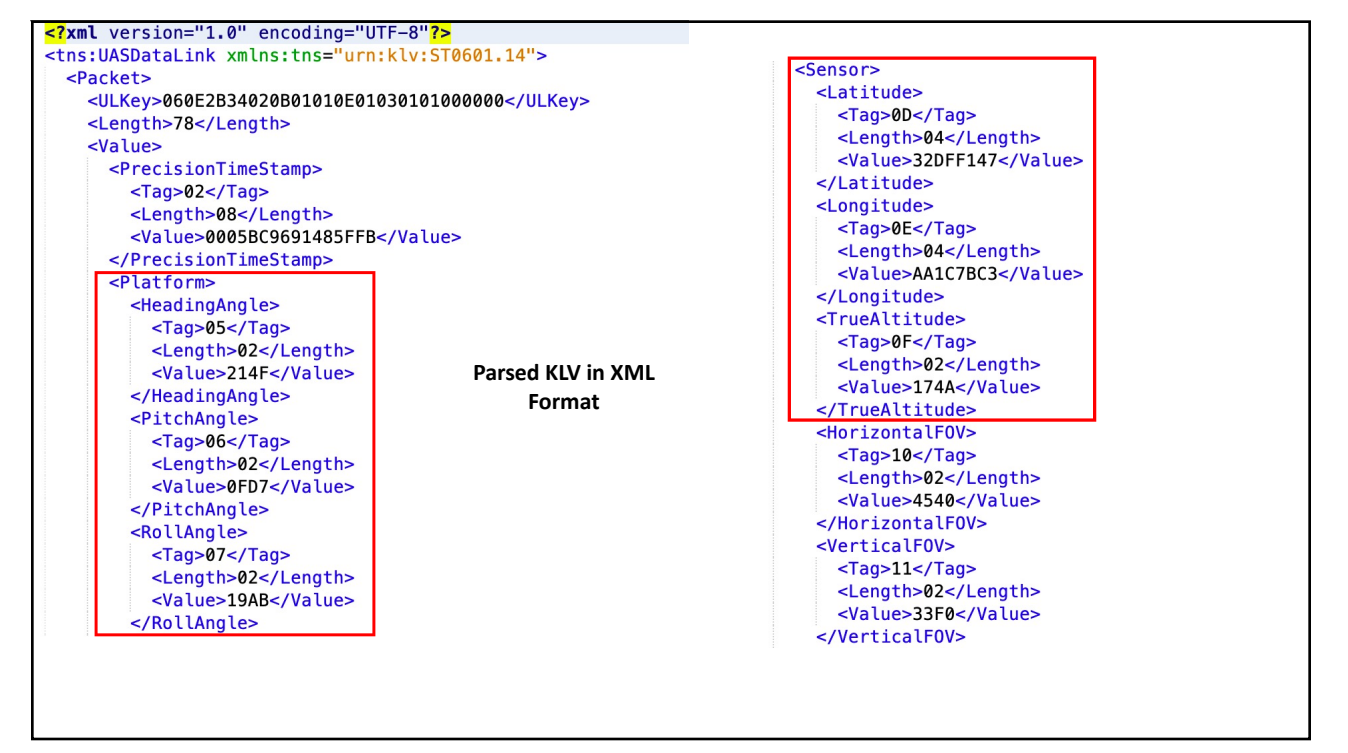

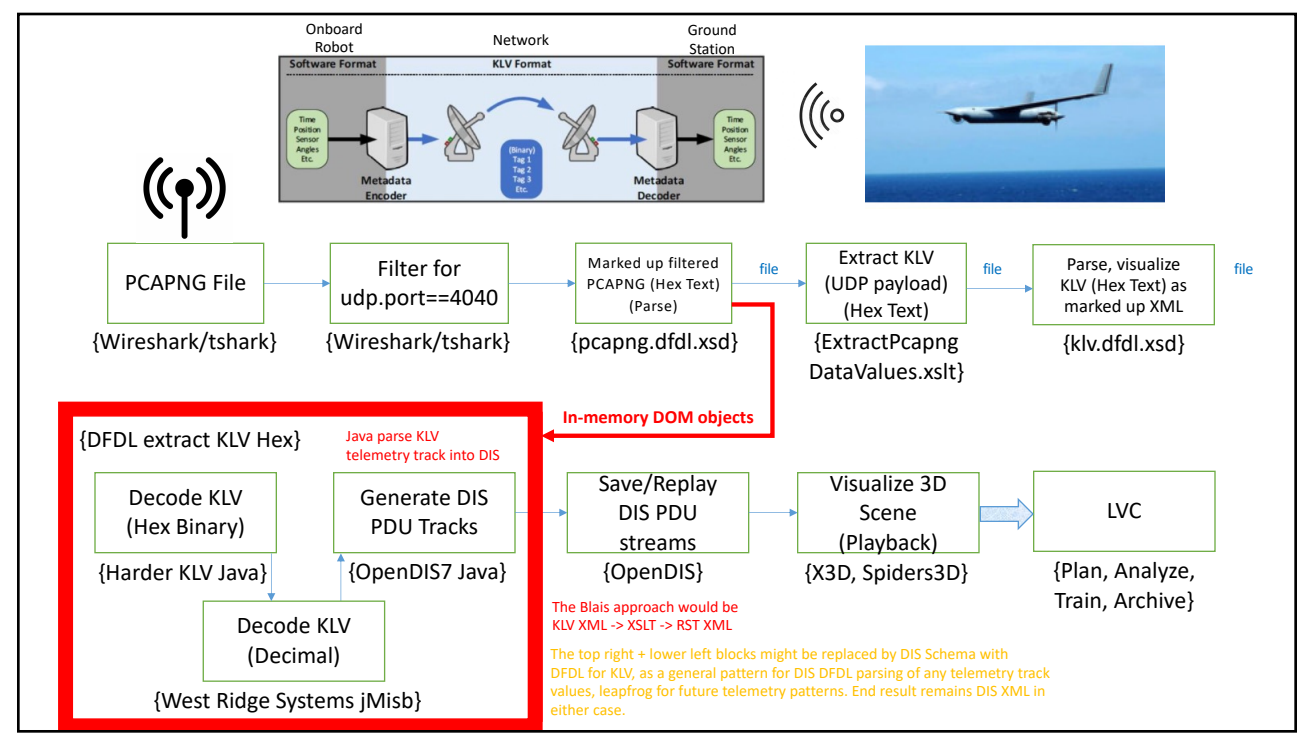

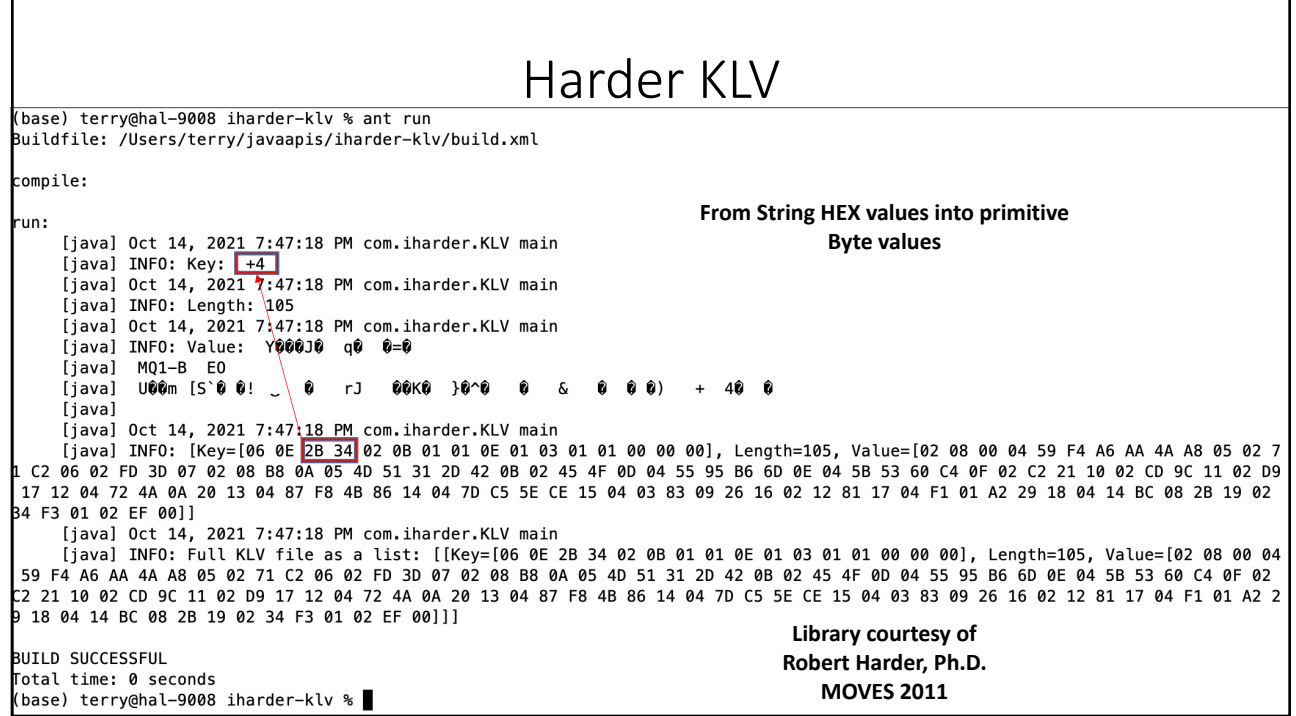

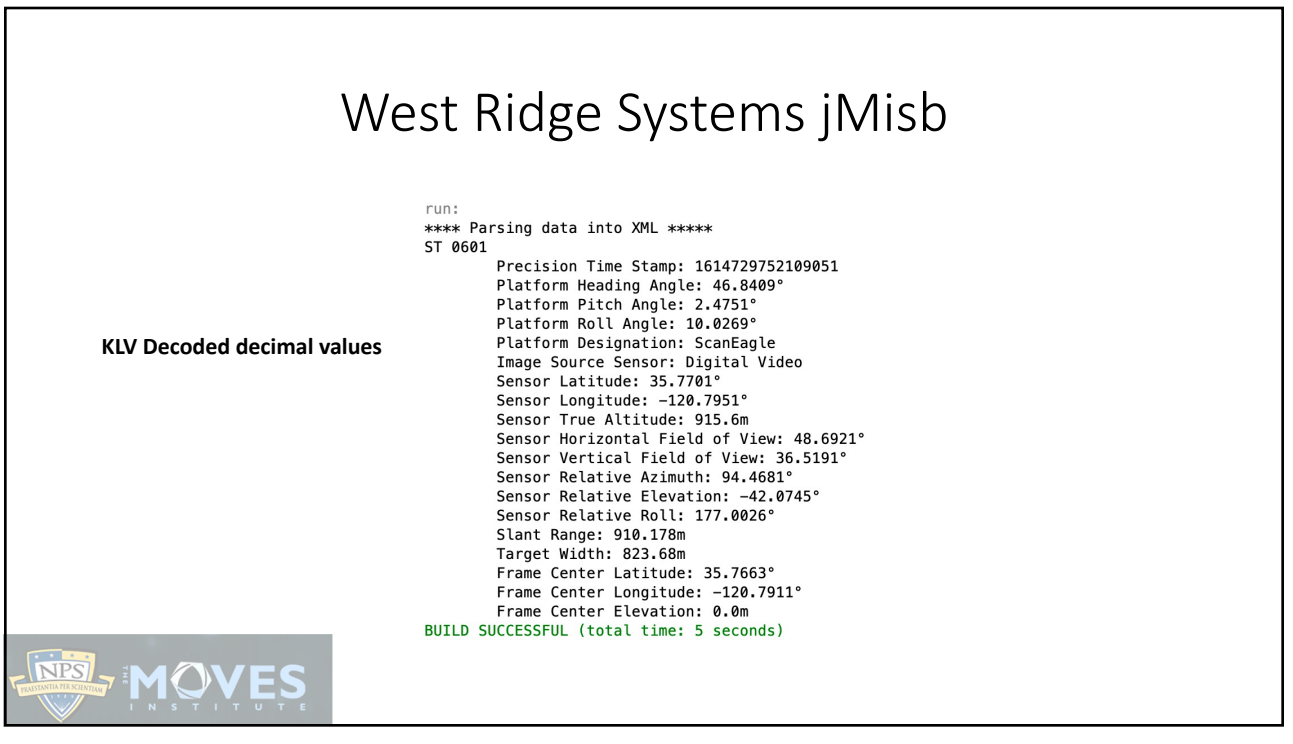

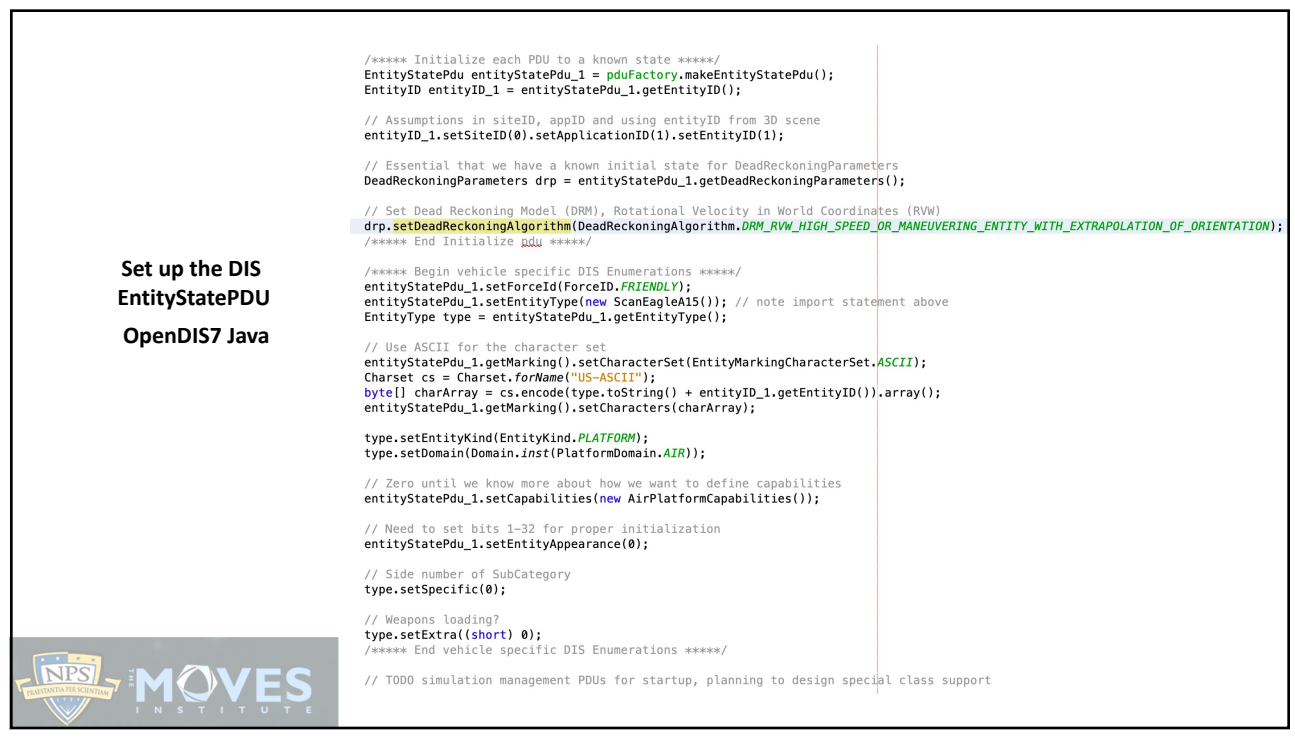

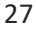

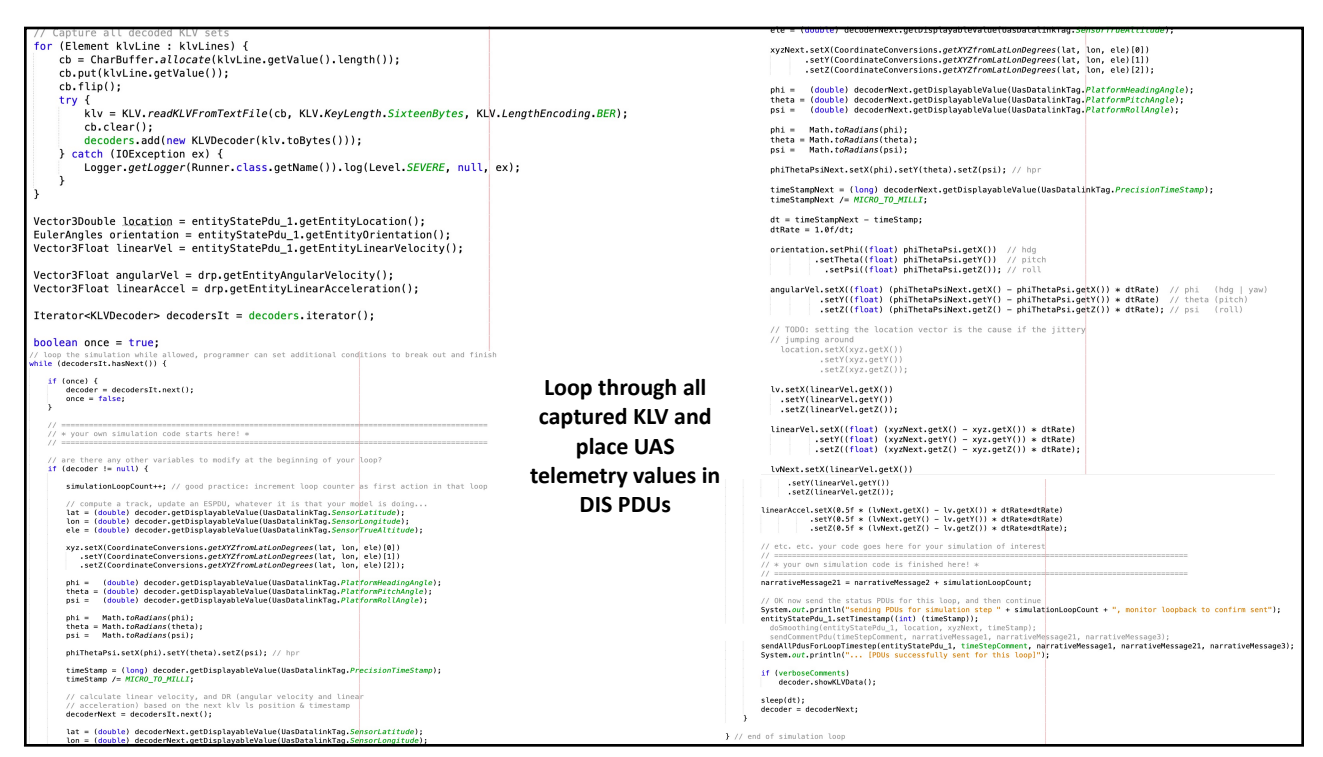

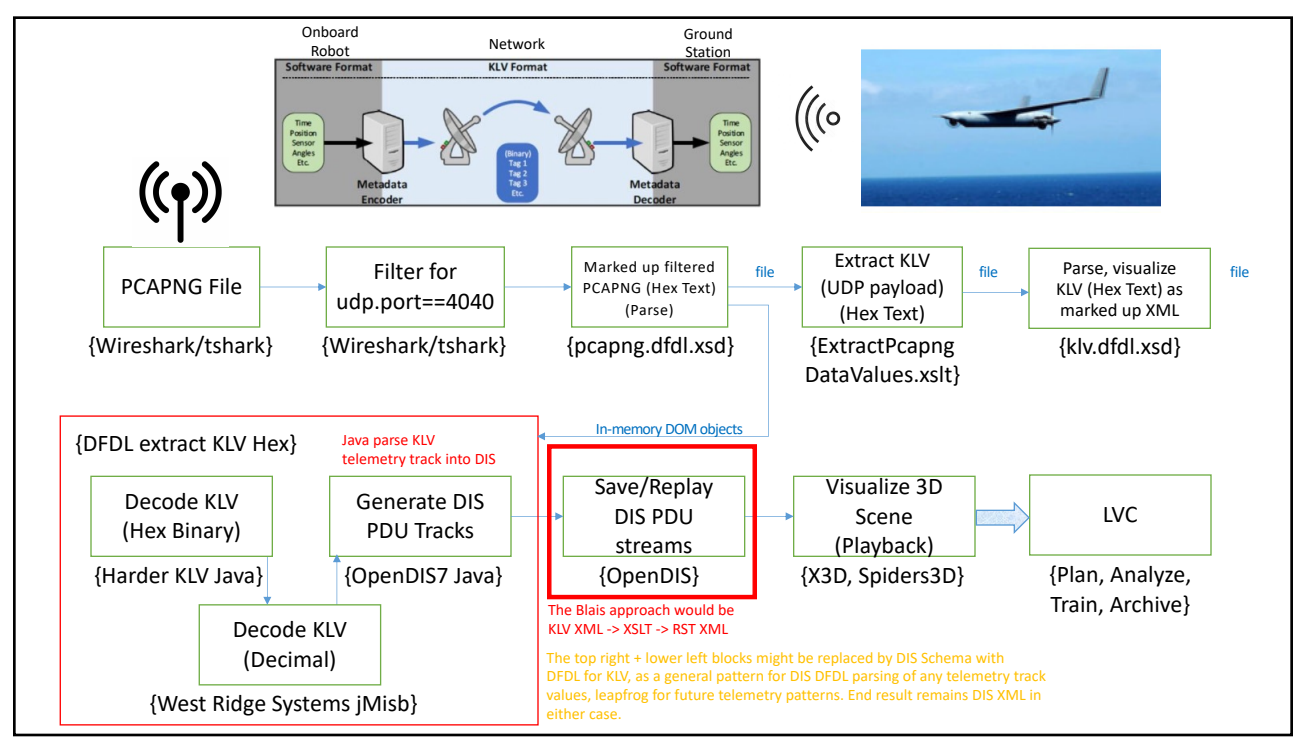

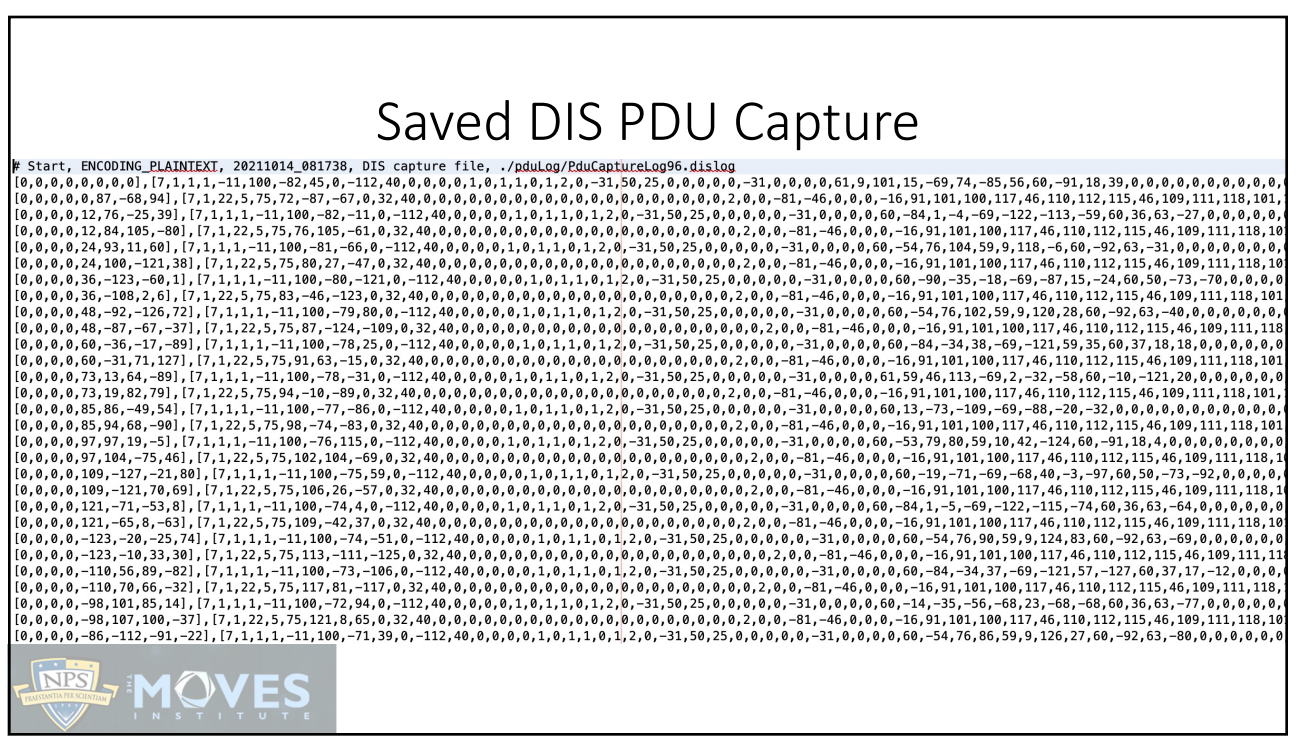

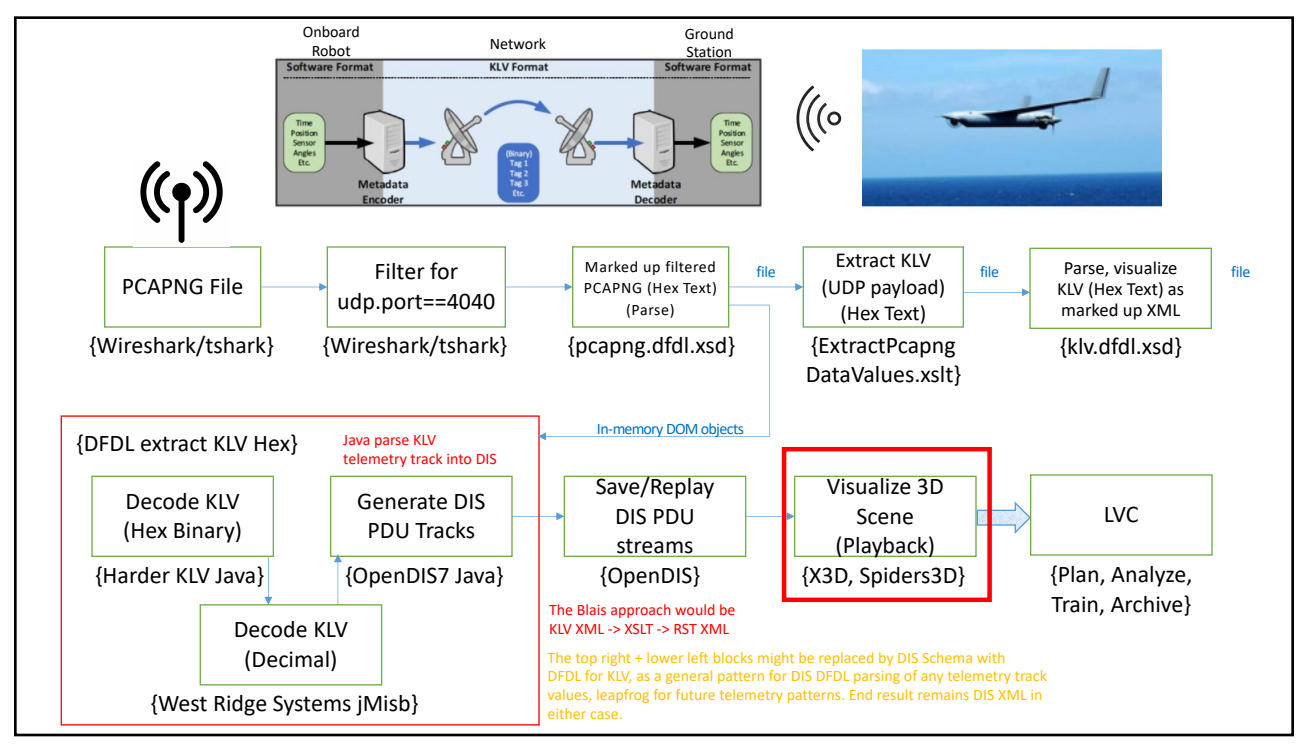

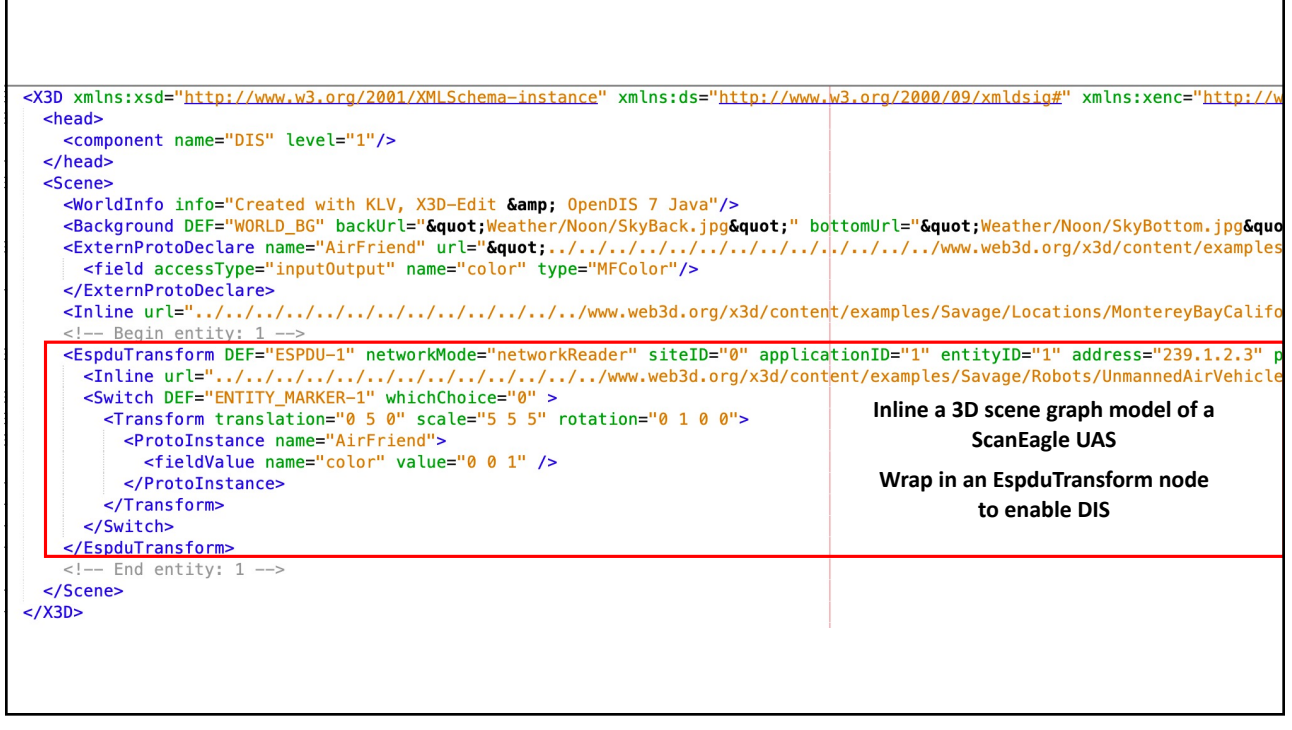

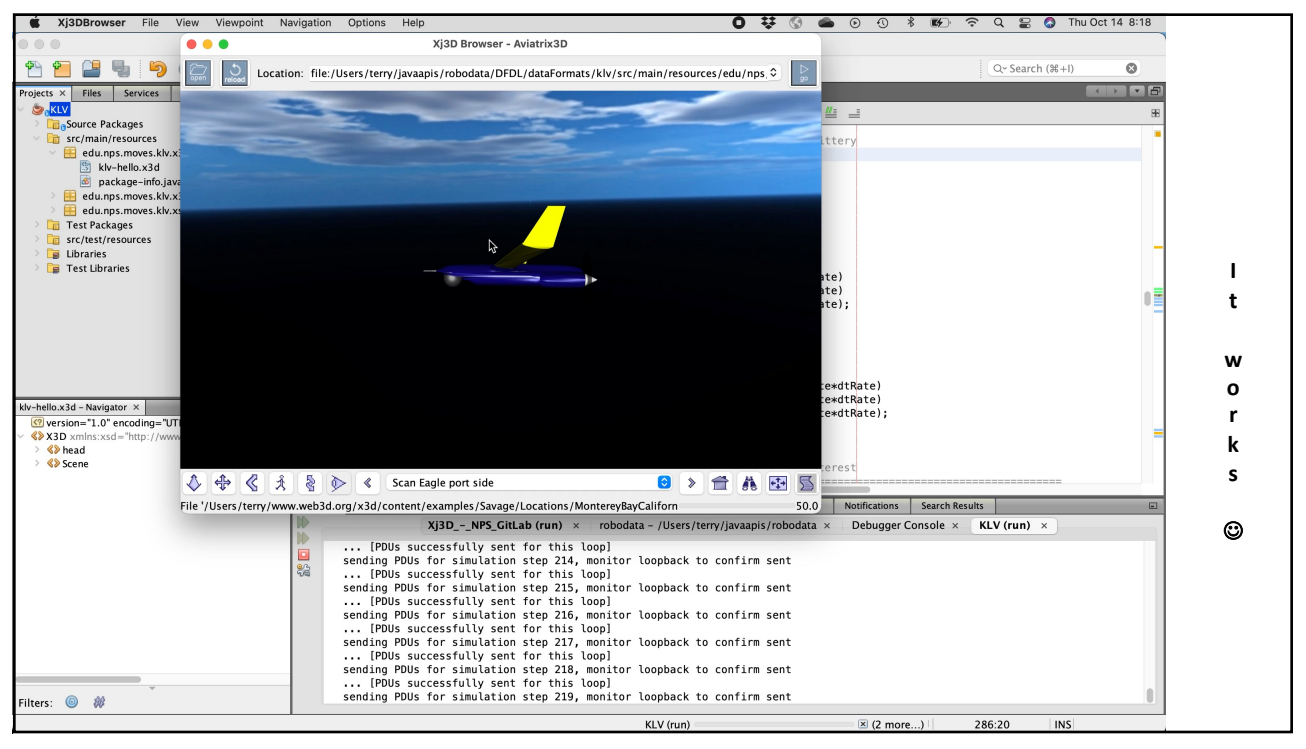

## Time for In Memory PCAPNG Parse of 2,019 Lines of KLV to DIS Packet Generation

run:

```
[edu.nps.moves.klv.sim.Runner]started...
**** Parsing data into XML *****
[DisThreadedNetworkInterface] using network interface en0
[DisThreadedNetworkInterface] datagramSocket.joinGroup address=239.1.2.3 port=3000 start() complete
Network confirmation: address=239.1.2.3 port=3000
Beginning pdu save to directory ./pduLog
Recorder log file open: /Users/terry/javaapis/robodata/DFDL/dataFormats/klv/pduLog/PduCaptureLog.dislog
[DisThreadedNetworkInterface] using network interface en0
[DisThreadedNetworkInterface] datagramSocket.joinGroup address=239.1.2.3 port=3000 start() complete
[PduRecorder [edu.nps.moves.klv.sim.Runner] pduRecorder] listening to IP address 239.1.2.3 on port 3000
sending PDUs for simulation step 1, monitor loopback to confirm sent
... [PDUs successfully sent for this loop]
sending PDUs for simulation step 2, monitor loopback to confirm sent
... [PDUs successfully sent for this loop]
sending PDUs for simulation step 3, monitor loopback to confirm sent
... [PDUs successfully sent for this loop]
sending PDUs for simulation step 4, monitor loopback to confirm sent
... [PDUs successfully sent for this loop]
sending PDUs for simulation step 5, monitor loopback to confirm sent
 .. [PDUs successfully sent for this loop]
sending PDUs for simulation step 6, monitor loopback to confirm sent
... [PDUs successfully sent for this loop]
BUILD STOPPED (total time: 7 seconds)
```
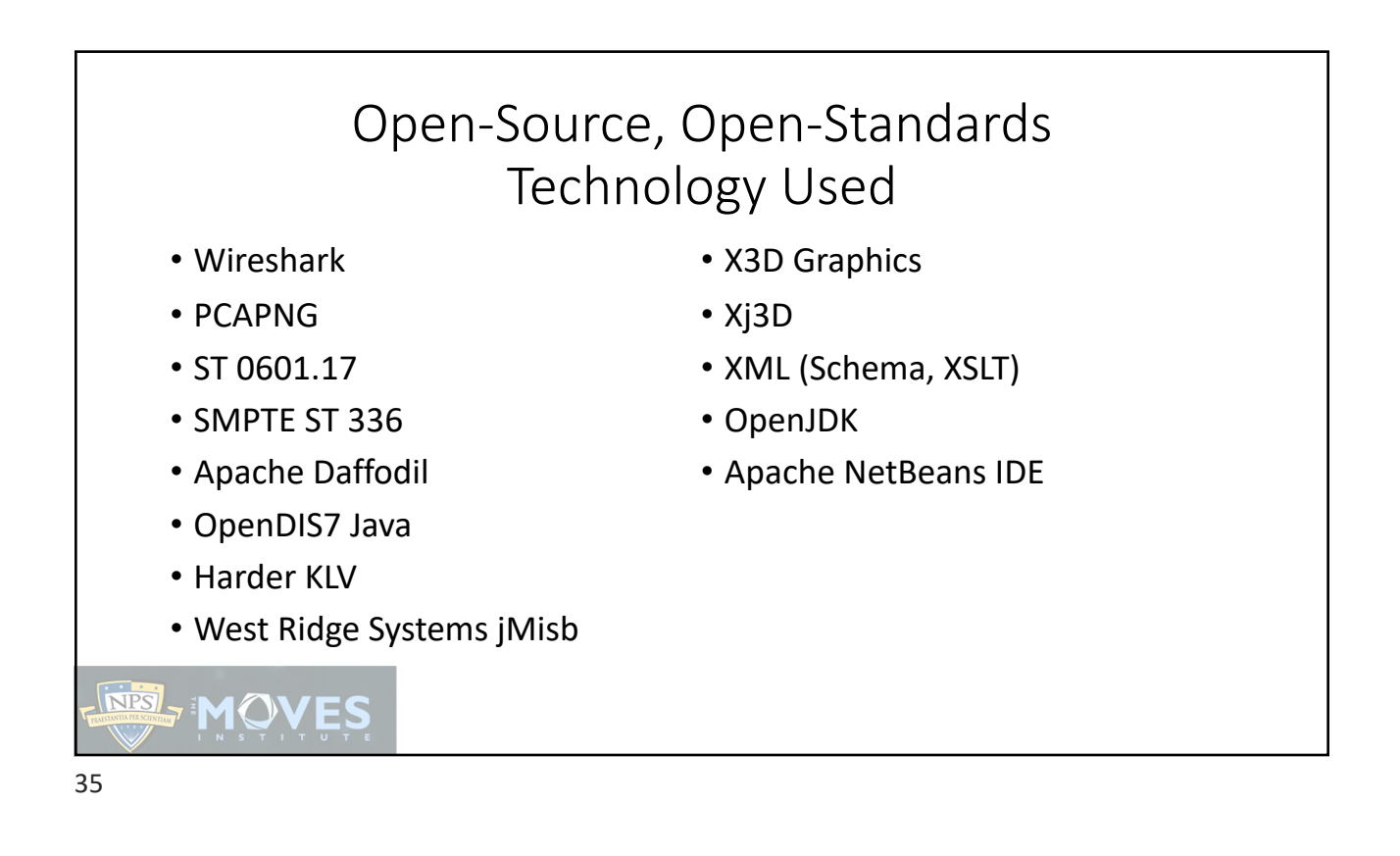

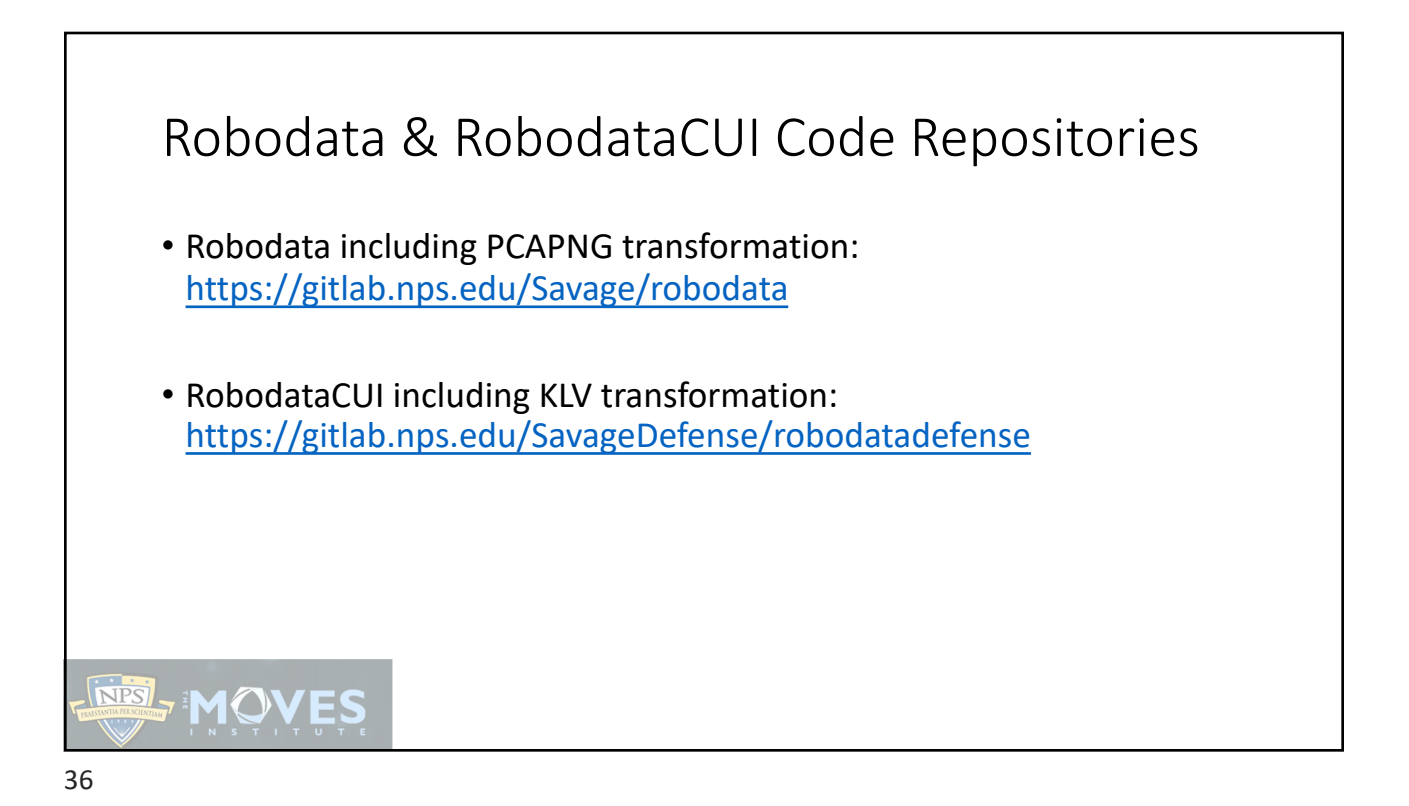